# Super81V

Ver1.0

2000 7

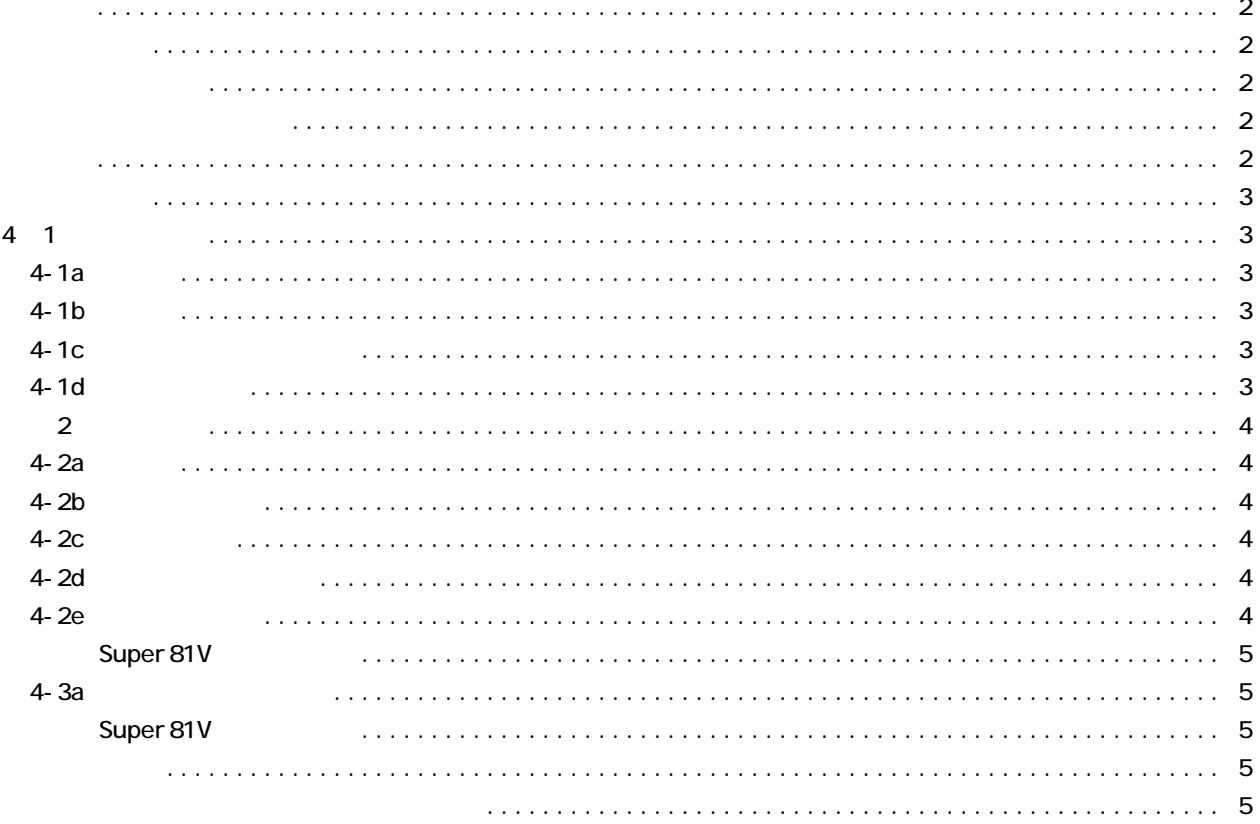

2

SUPER81V

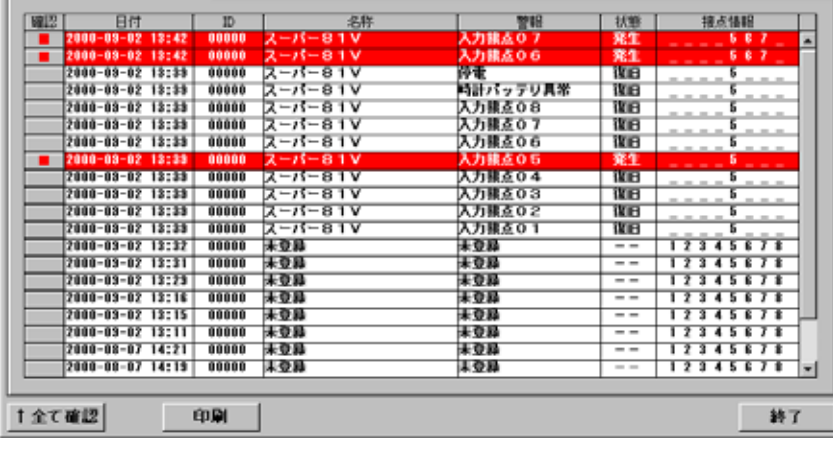

Υ

#### SUPER81V

発信

#### SUPER81V.exe

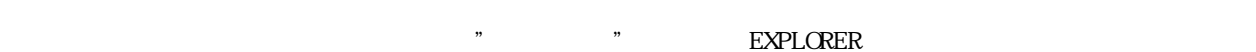

## $\begin{array}{ccc} \text{SUPER81V} & \hspace{1.5cm} & \text{SETUP. EXE} \end{array}$

 $\overline{u}$ 

Ÿ

日回风

 $\frac{1}{\sqrt{2\pi h}}$ 

 $($ 

bi s

 $\sqrt{s}$ 

er81 V

履歴

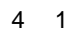

 $2 + 3$  $8<sub>8</sub>$ 

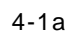

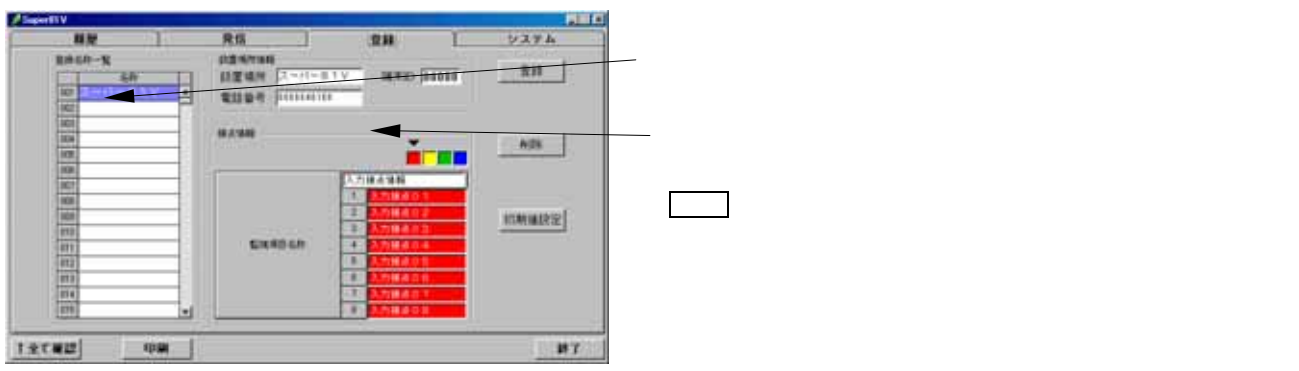

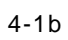

### $4-1c$

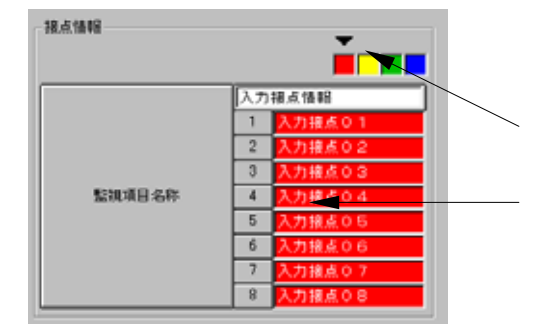

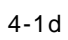

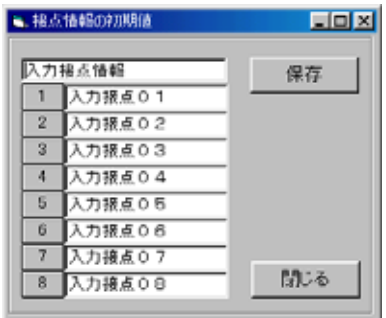

 $\mathcal{N}$ 

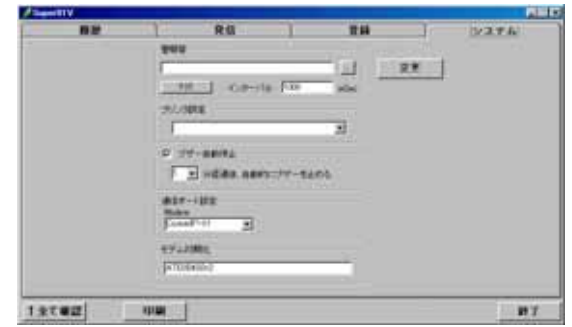

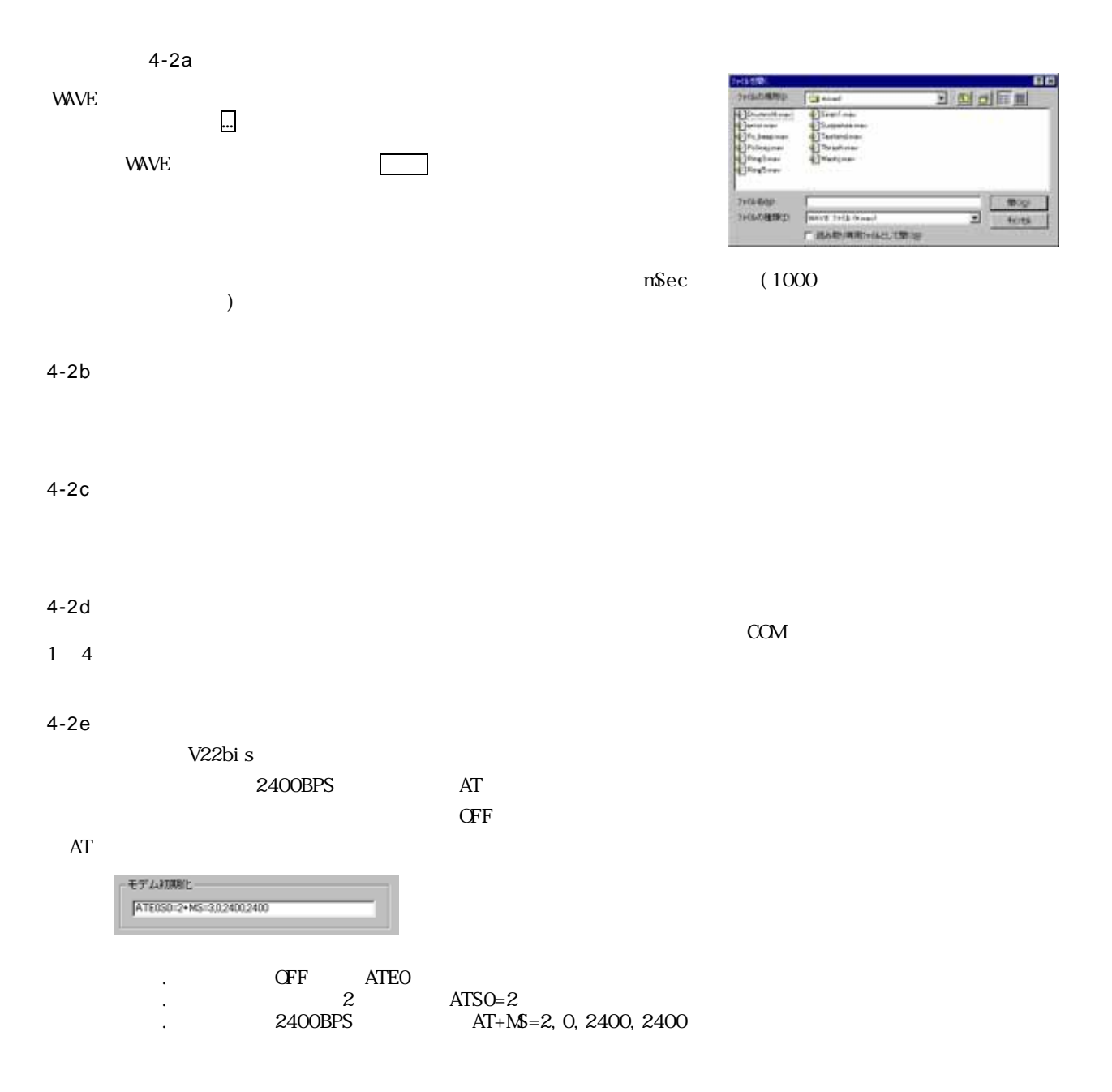

 $4 - 3a$ 

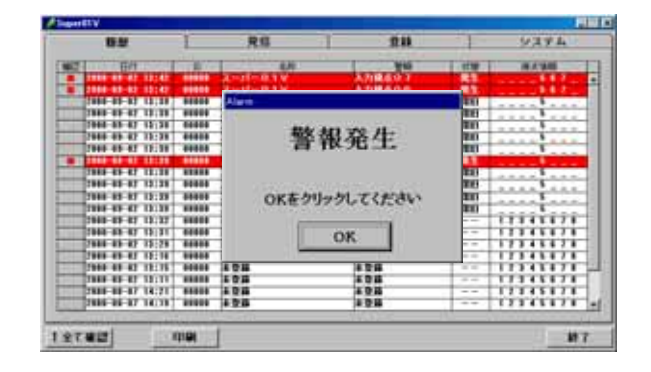

2000

Super81V

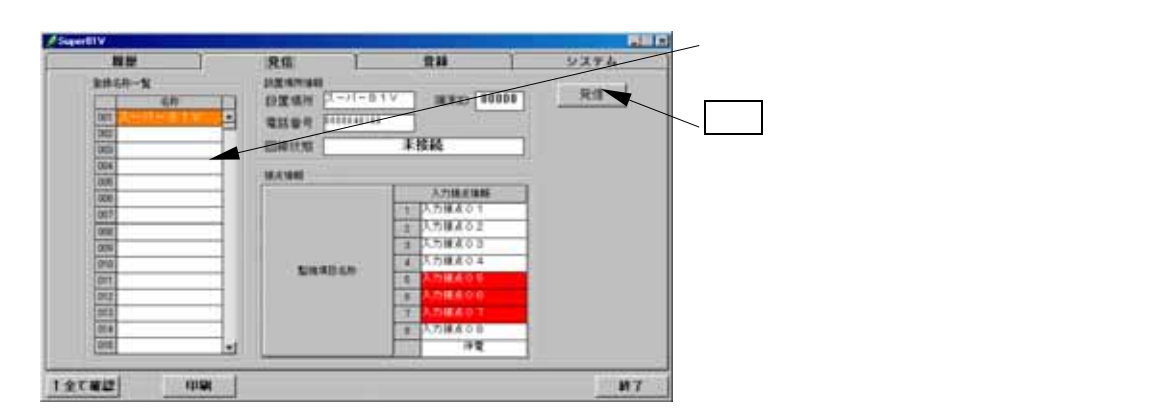

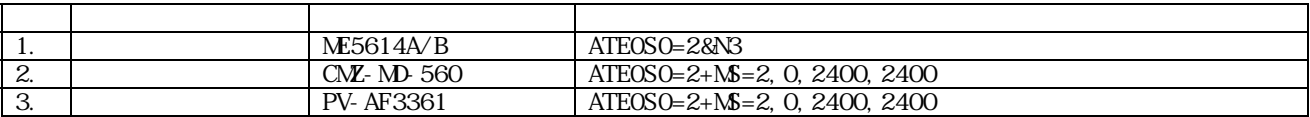